**CSCE 230J Computer Organization**

### **Processor Architecture I: Y86 Instruction Set Architecture**

**Dr. Steve Goddard goddard@cse.unl.edu**

**http://cse.unl.edu/~goddard/Courses/CSCE230J**

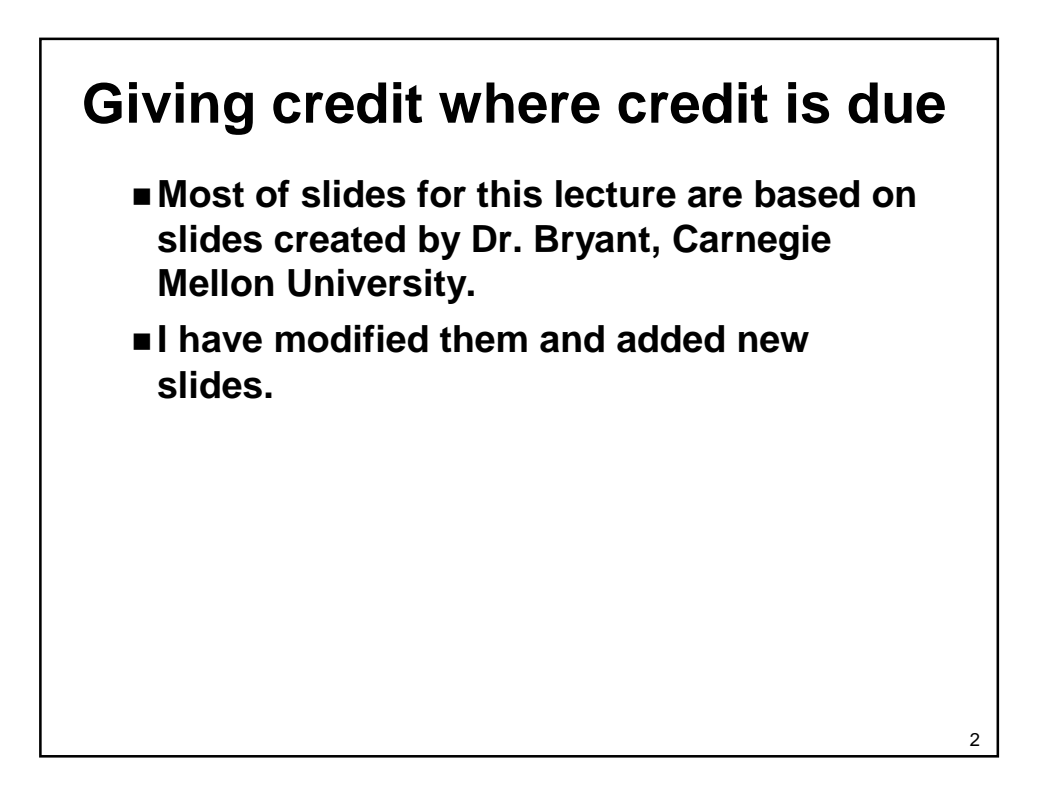

# **Chapter Outline Background Instruction sets Logic design Sequential Implementation A simple, but not very fast processor design Pipelining Get more things running simultaneously Pipelined Implementation Make it work**

### **Coverage**

### **The Approach**

-

-

- **Work through designs for particular instruction set**
	- -**Y86---a simplified version of the Intel IA32 (a.k.a. x86).**
	- **If you know one, you more-or-less know them all**
- **Work at "microarchitectural" level**
	- - **Assemble basic hardware blocks into overall processor structure**
		- » **Memories, functional units, etc.**
	- - **Surround with control logic to make sure each instruction flows through properly**

3

- **Use simple hardware description language to describe control logic**
	- -**Can extend and modify**
	- **Test via simulation**

## **Topics**

**Y86 ISA**

- **CISC vs. RISC**
- **High-level overview of MIPS ISA**

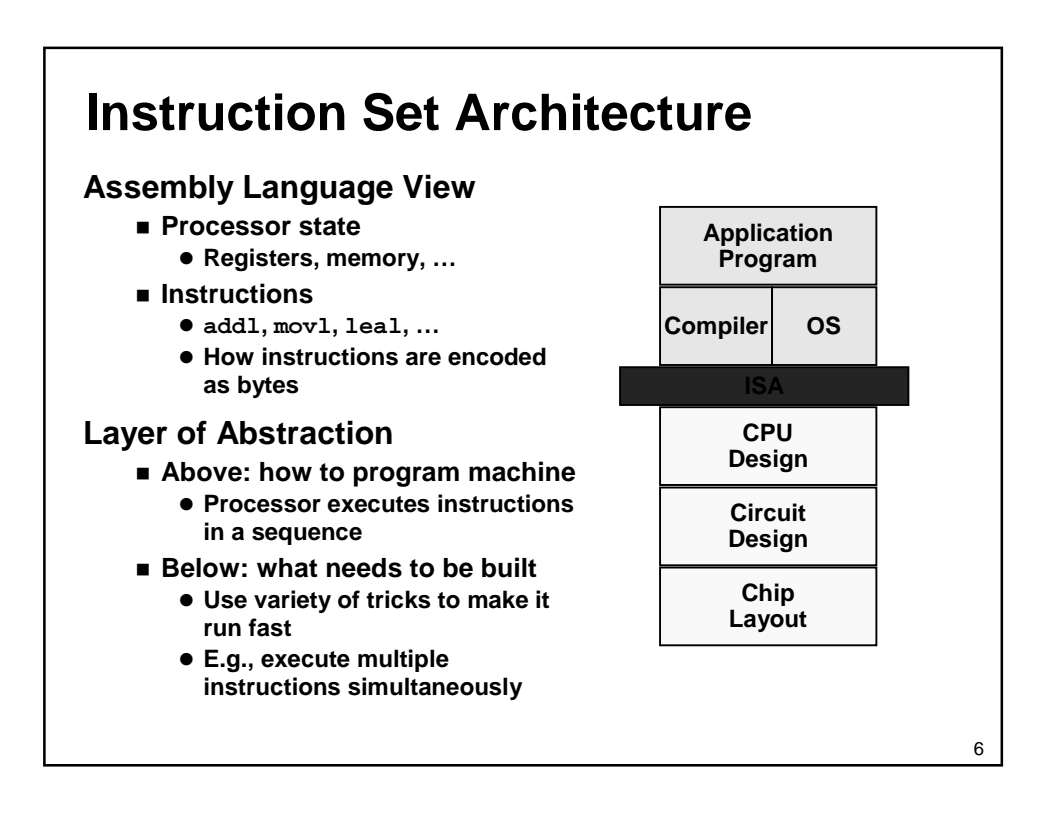

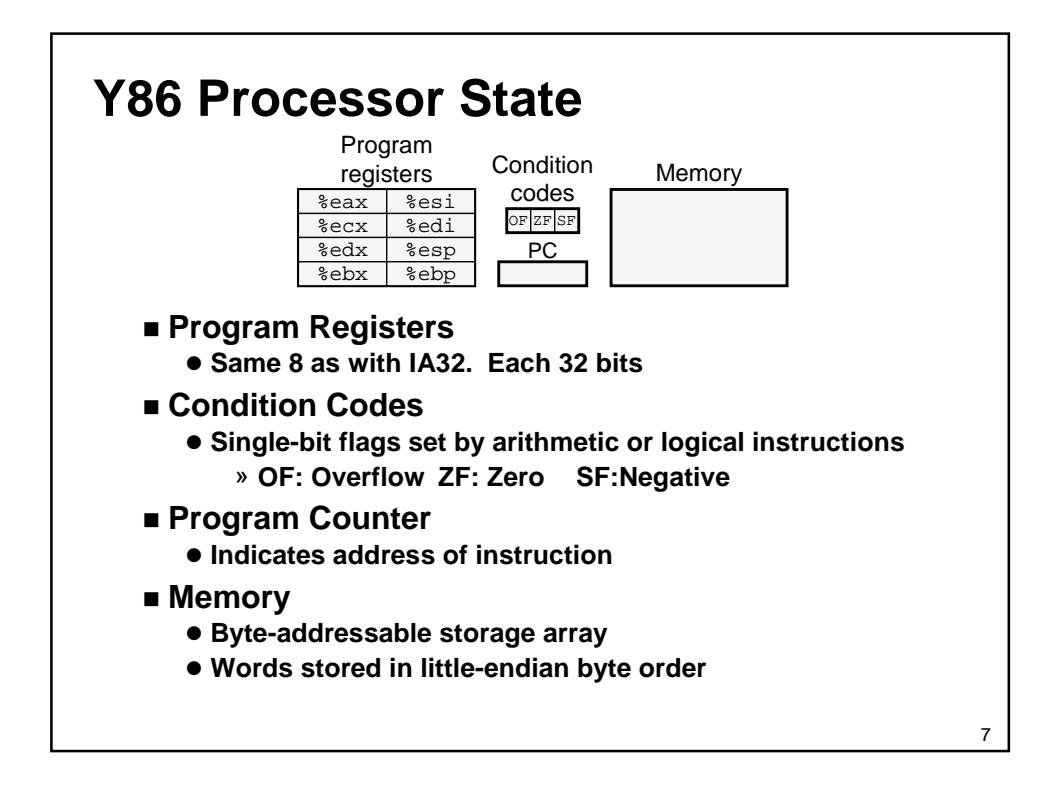

### **Y86 Instructions**

### **Format**

-

-

- **1--6 bytes of information read from memory**
	- **Can determine instruction length from first byte**
	- **Not as many instruction types, and simpler encoding than with IA32**
- **Each accesses and modifies some part(s) of the program state**

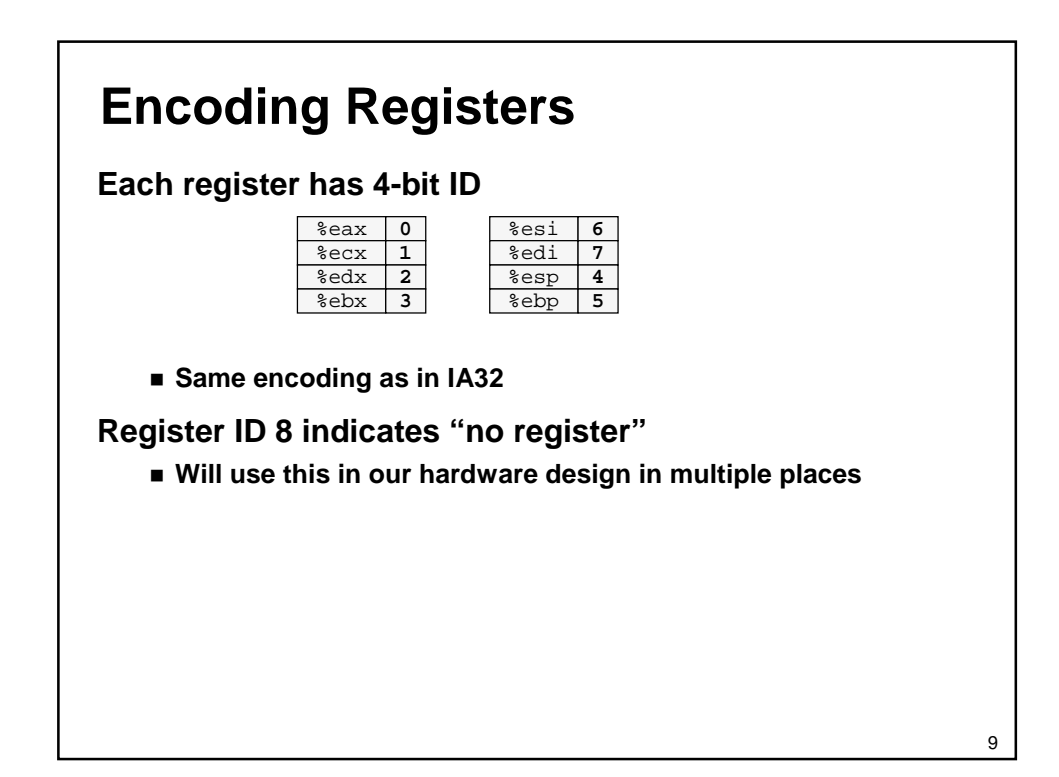

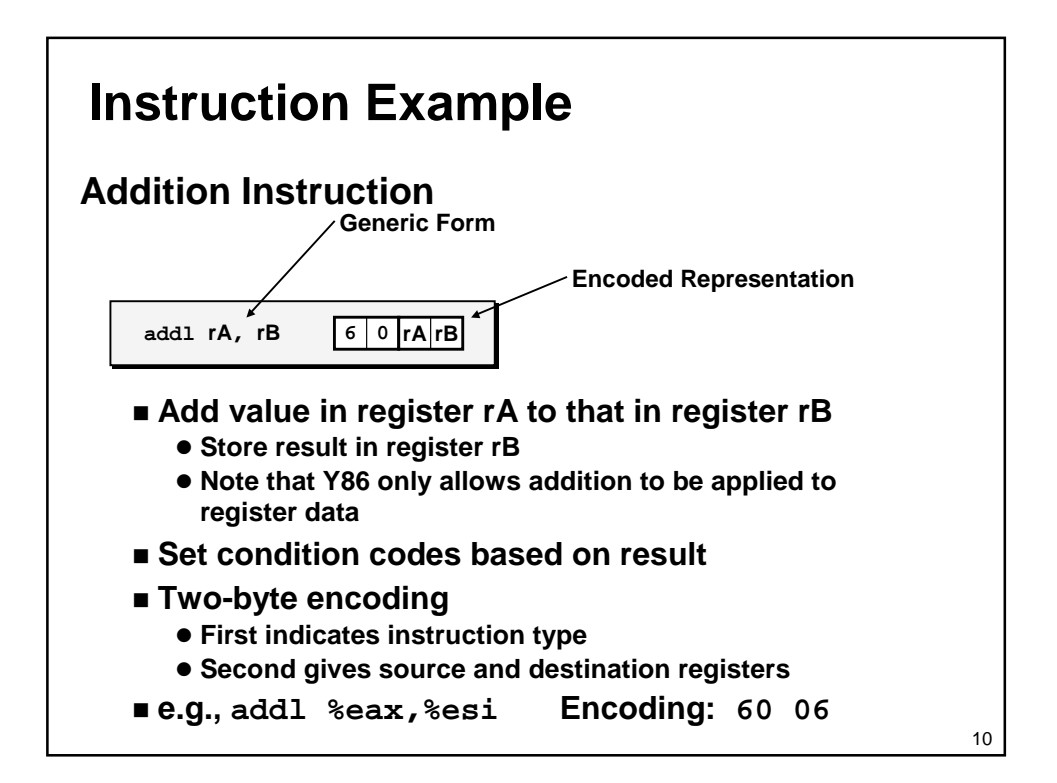

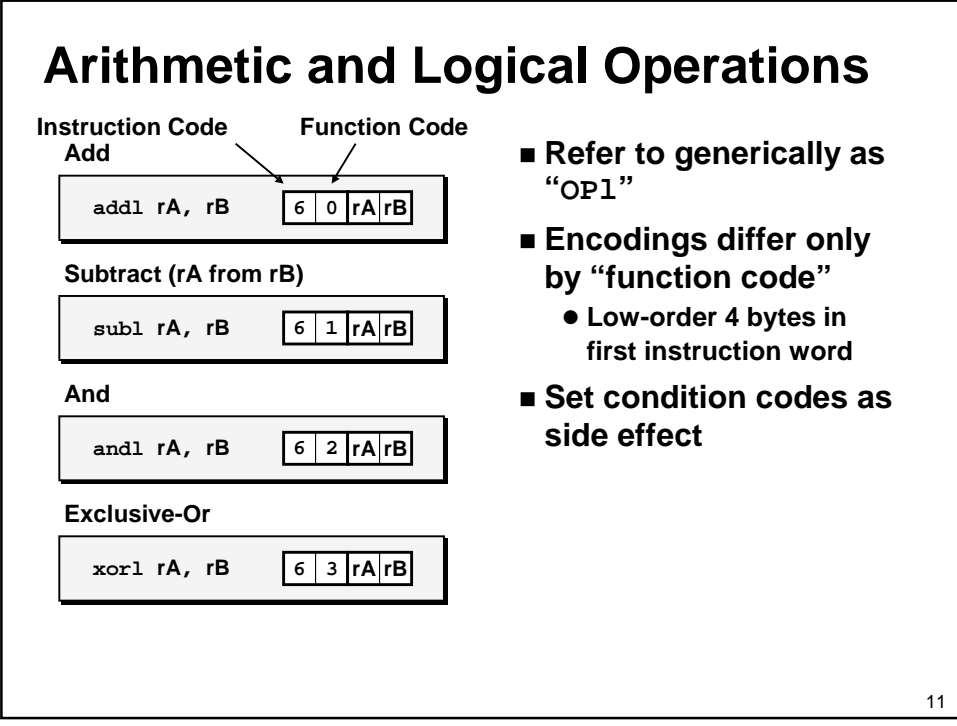

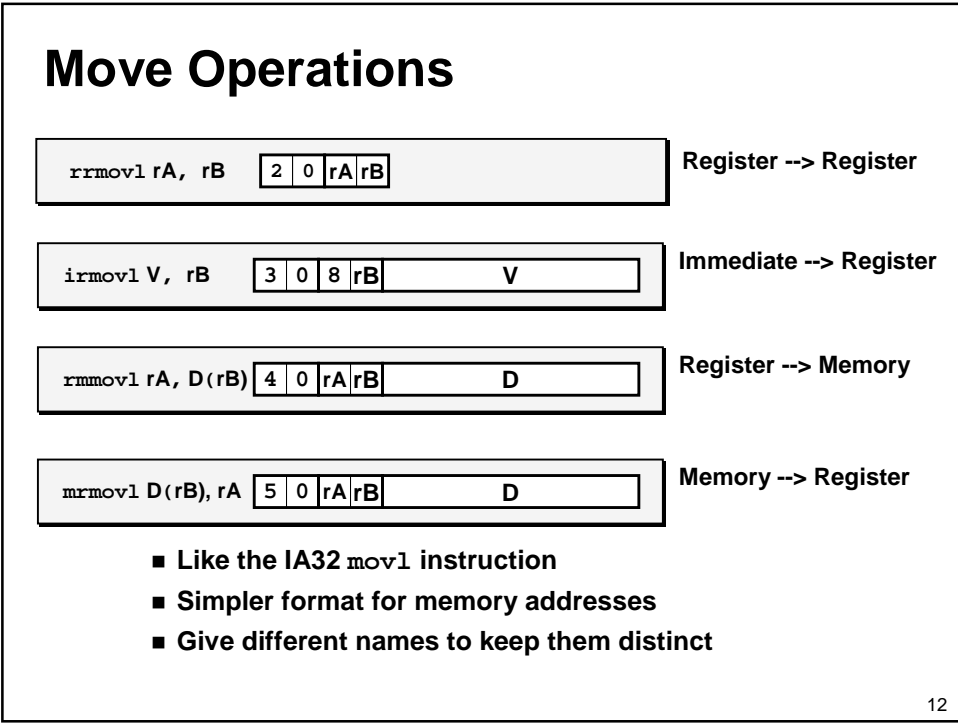

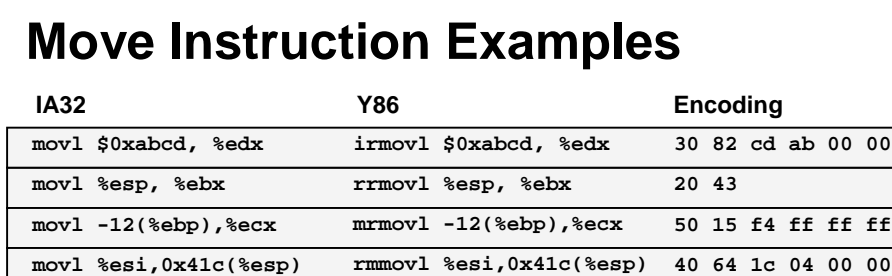

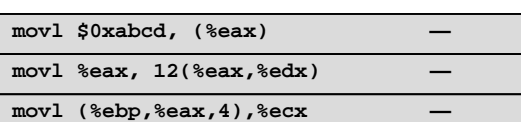

 $\overline{\phantom{a}}$ 

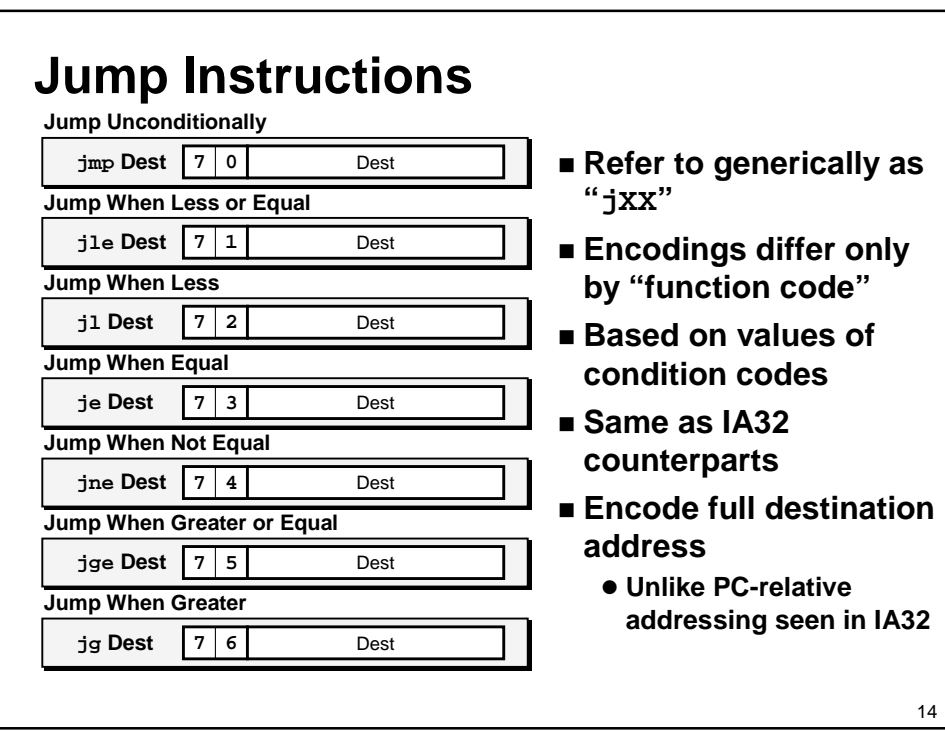

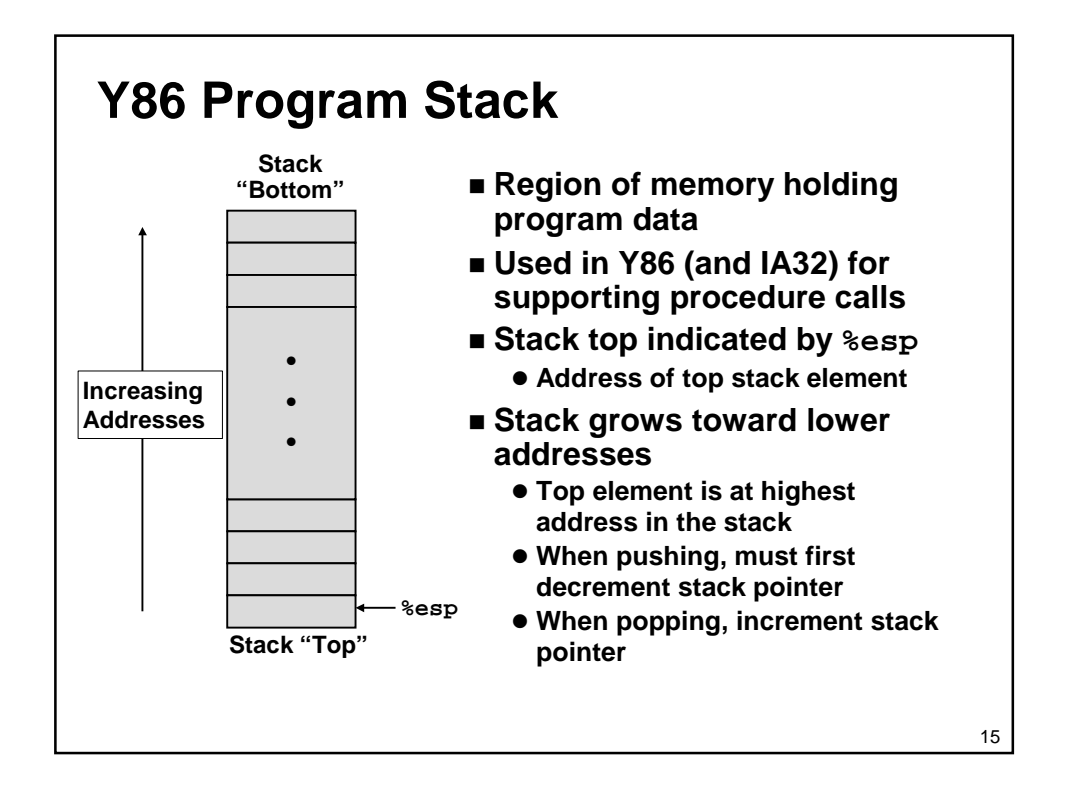

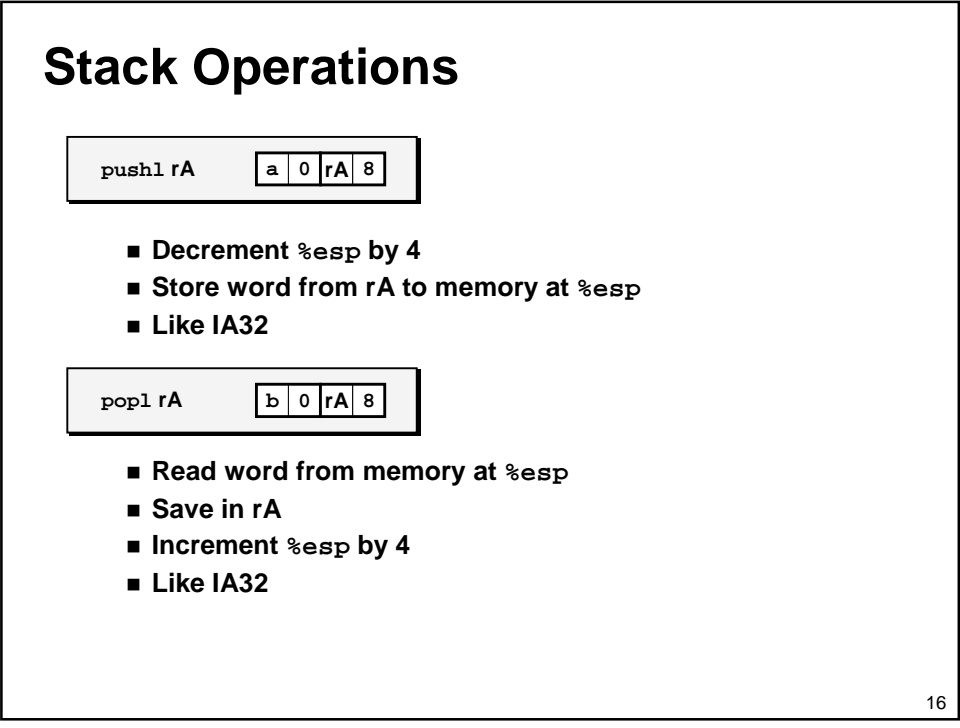

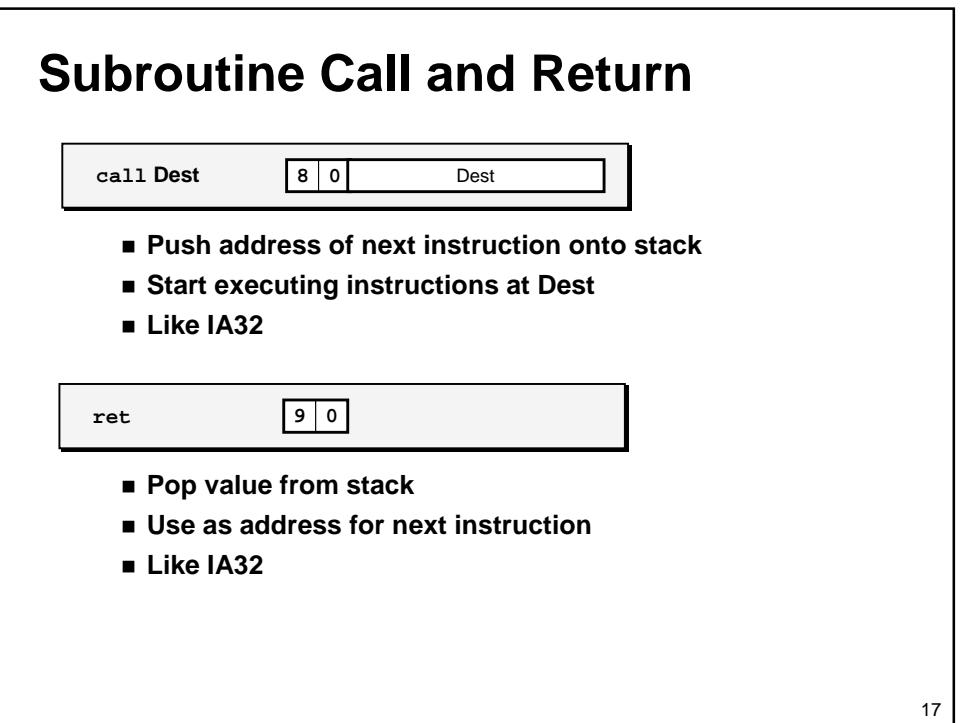

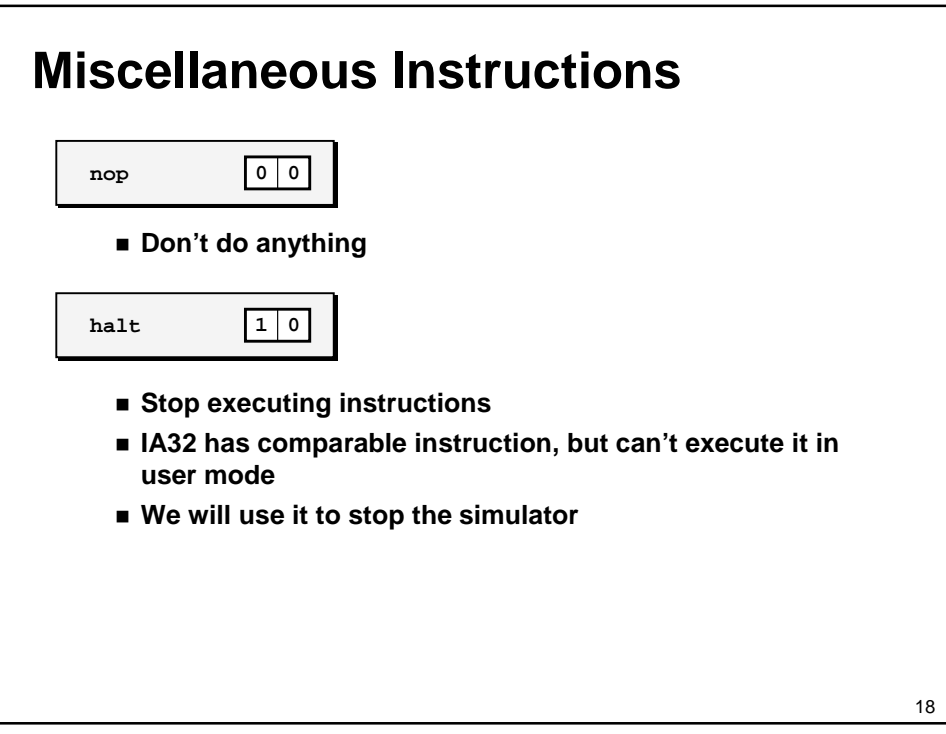

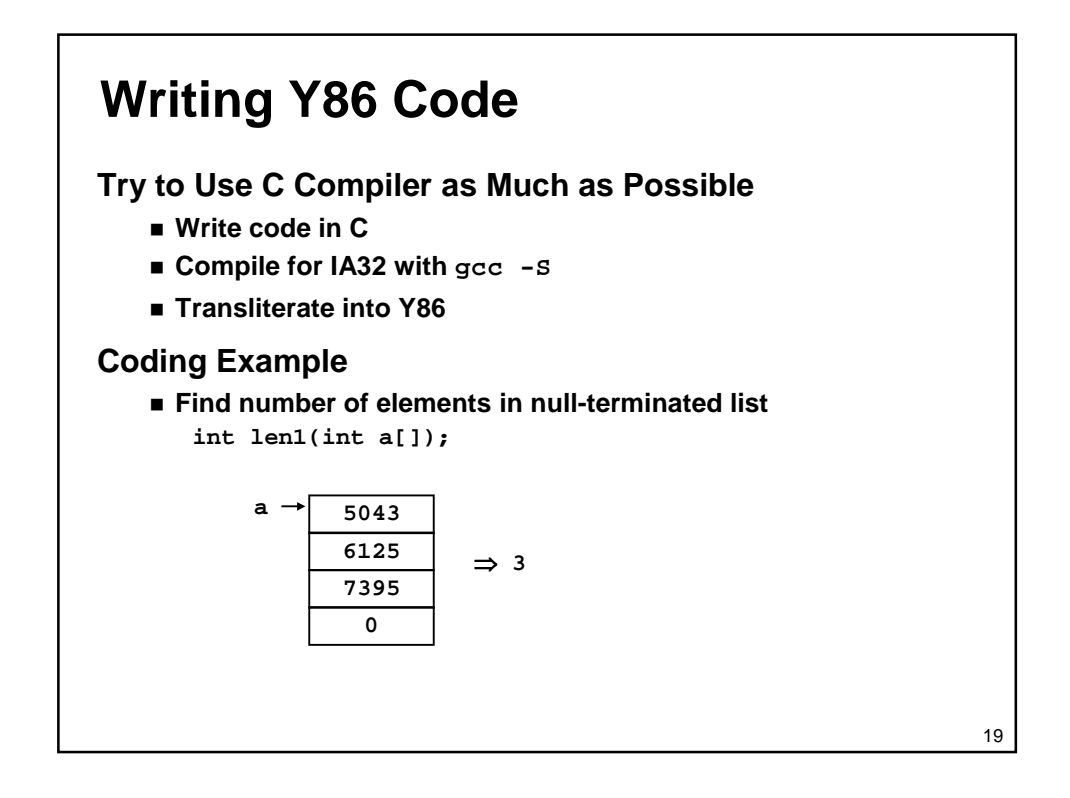

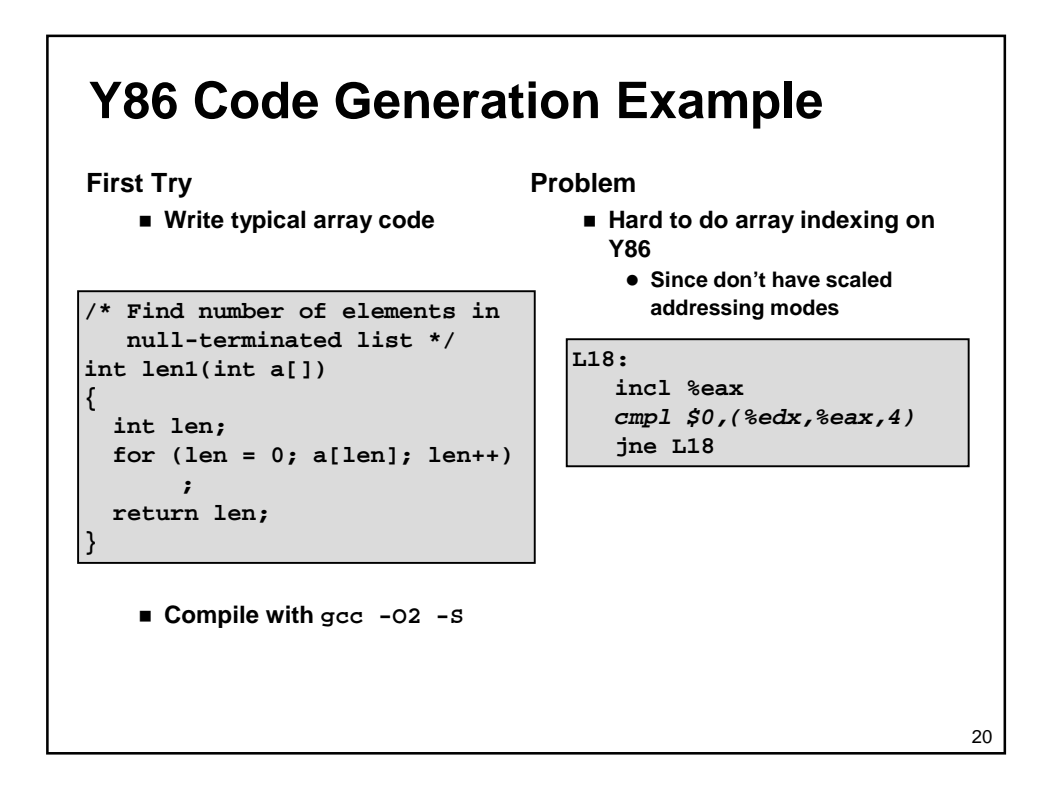

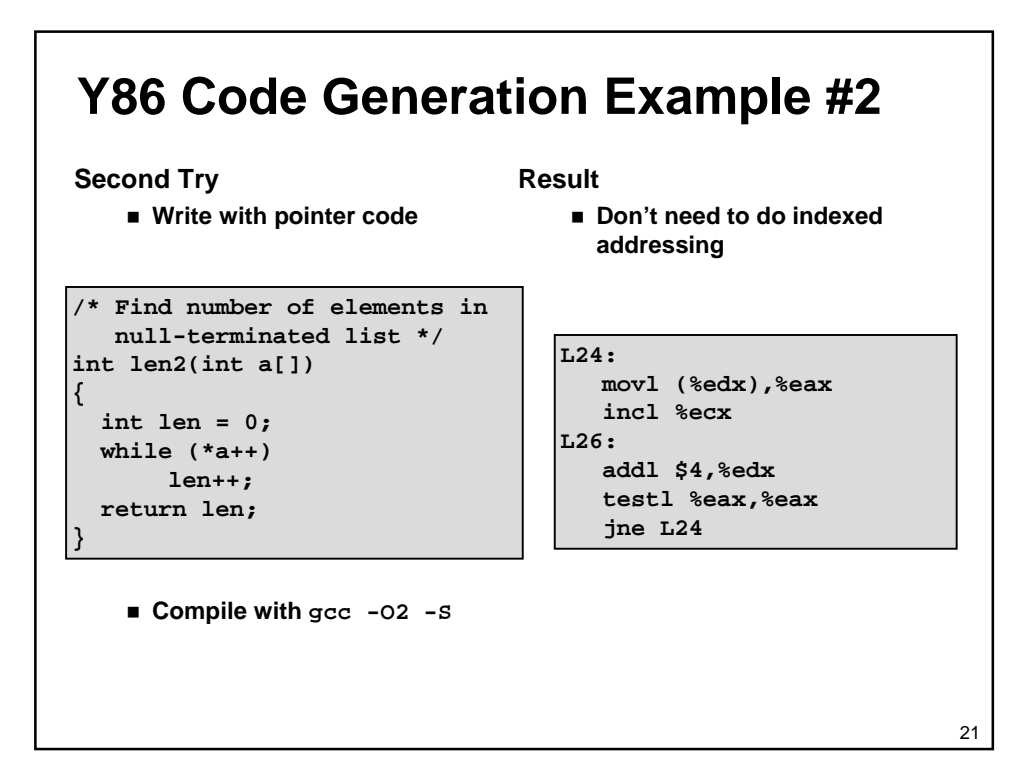

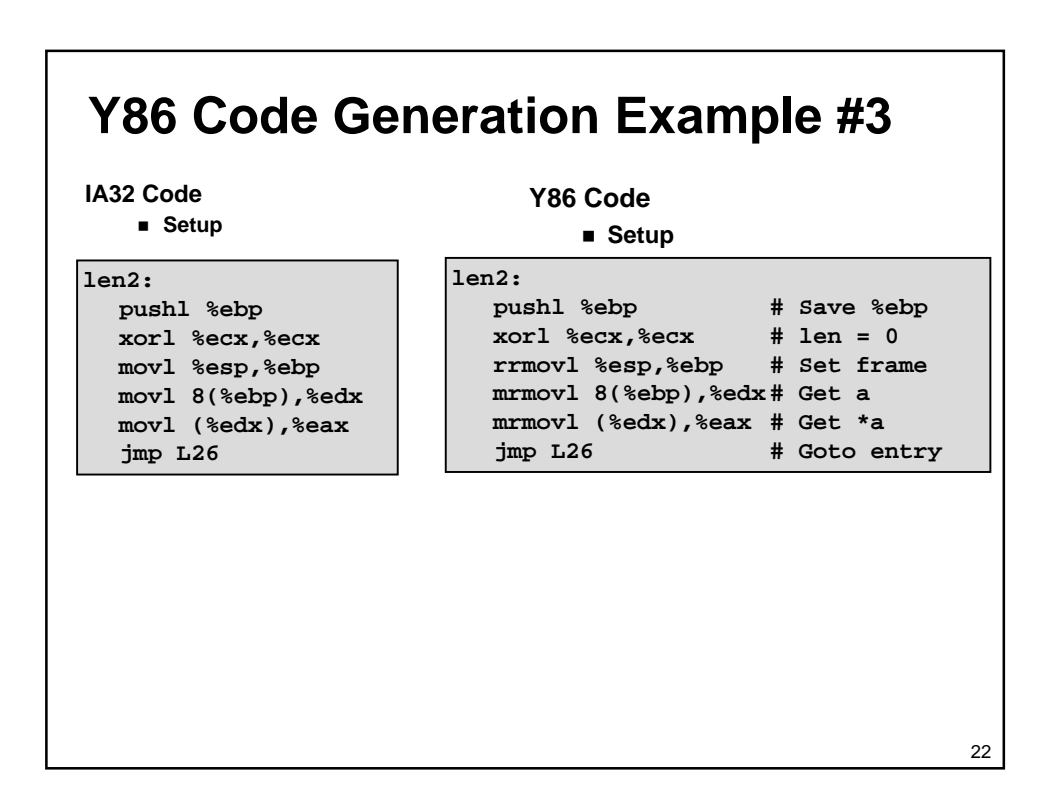

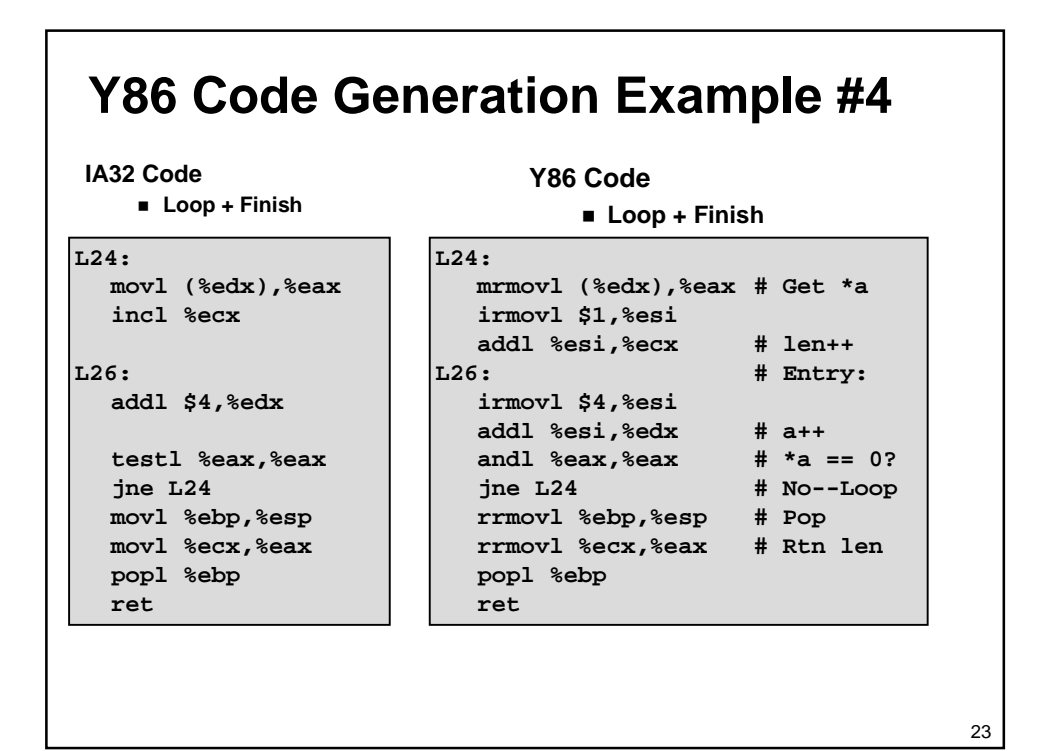

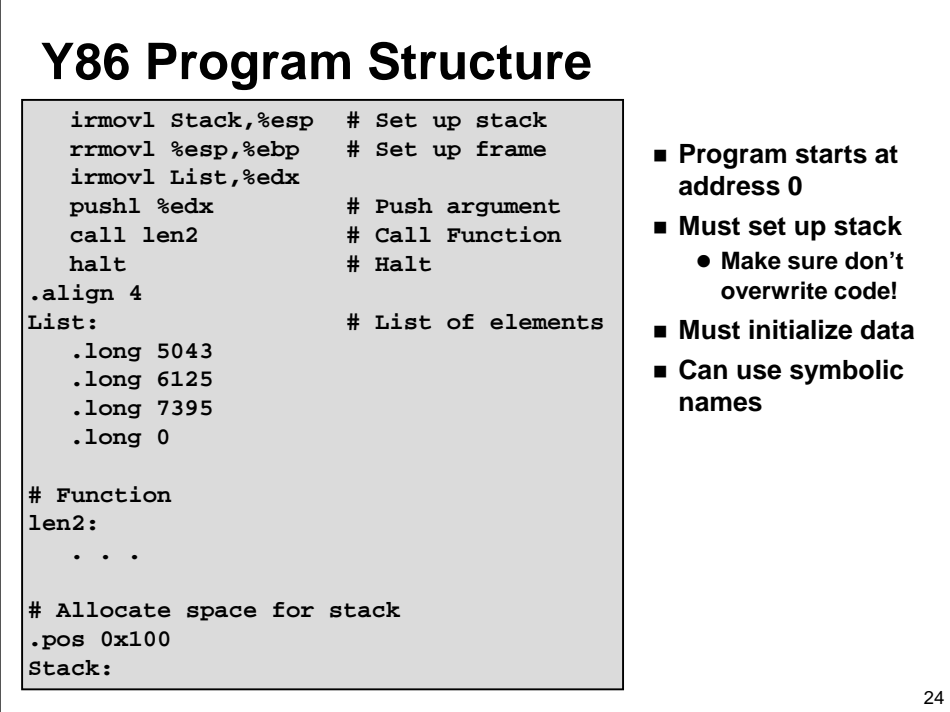

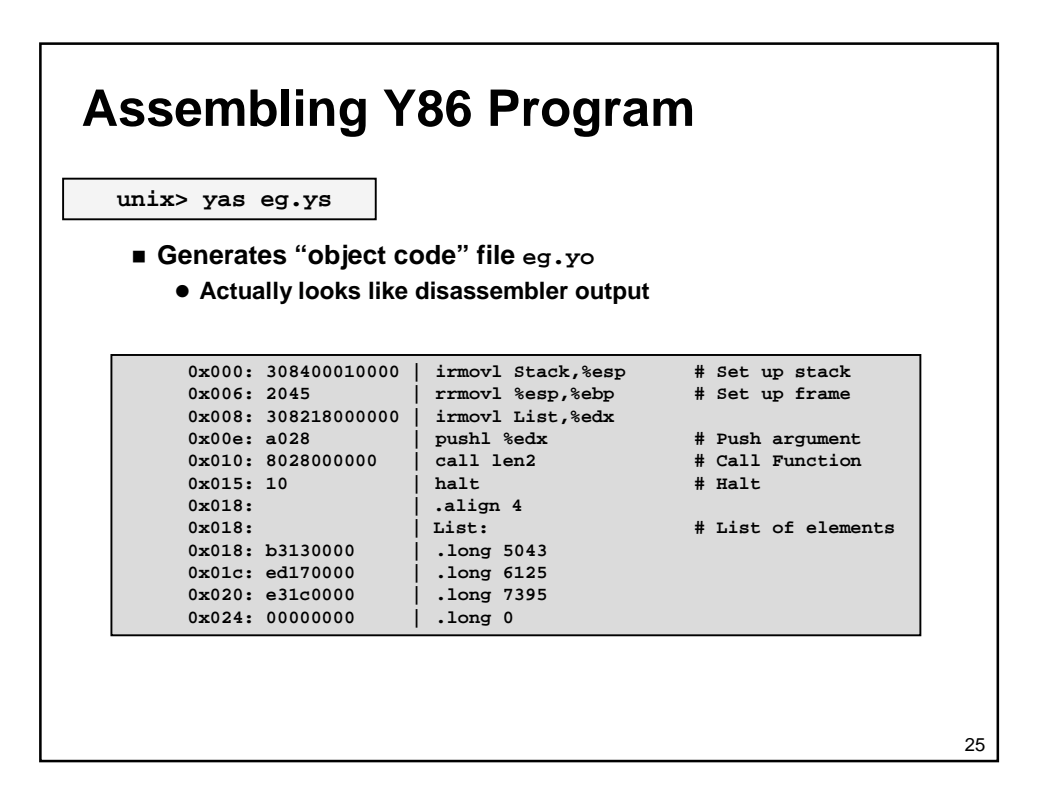

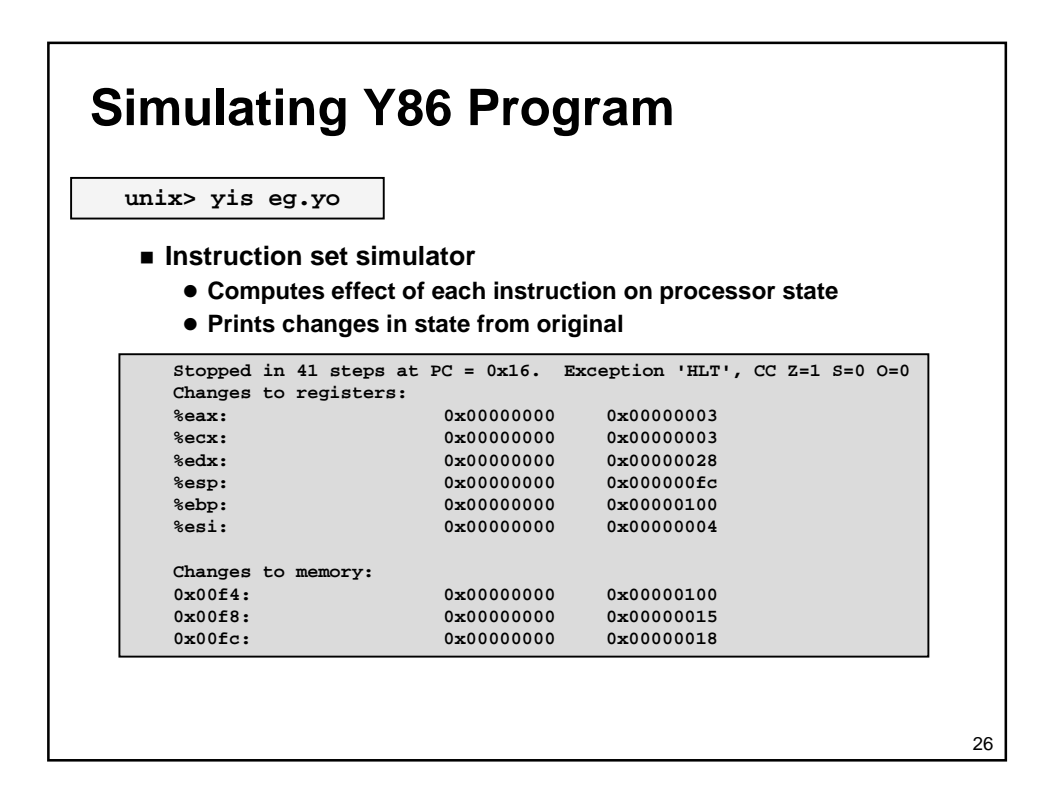

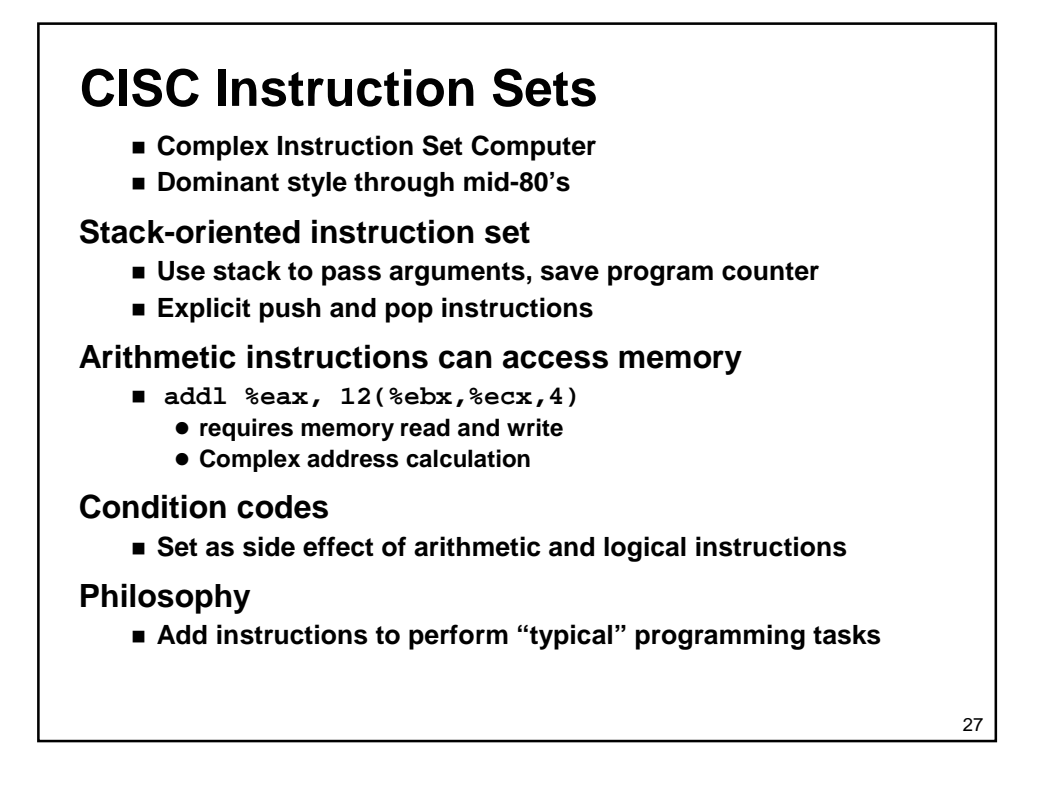

### **RISC Instruction Sets**

- **Reduced Instruction Set Computer**
- **Internal project at IBM, later popularized by Hennessy (Stanford) and Patterson (Berkeley)**

#### **Fewer, simpler instructions**

- **Might take more to get given task done**
- **Can execute them with small and fast hardware**

#### **Register-oriented instruction set**

- **Many more (typically 32) registers**
- **Use for arguments, return pointer, temporaries**

#### **Only load and store instructions can access memory**

**Similar to Y86 mrmovl and rmmovl**

#### **No Condition codes**

**Test instructions return 0/1 in register**

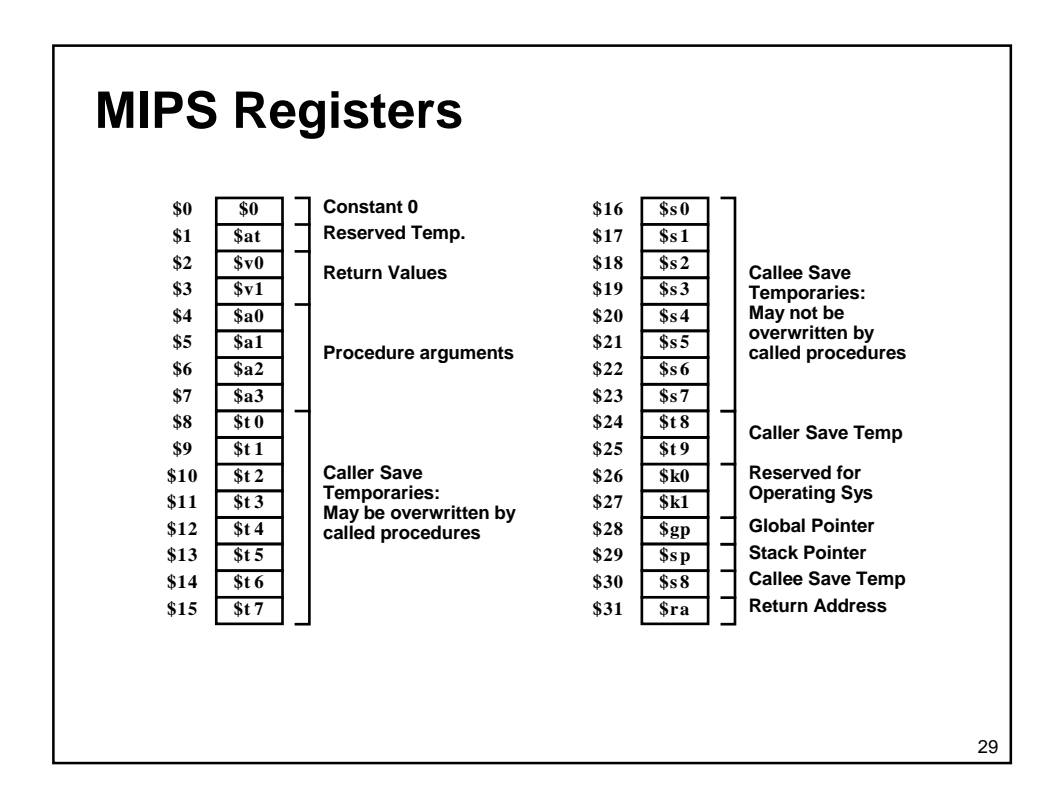

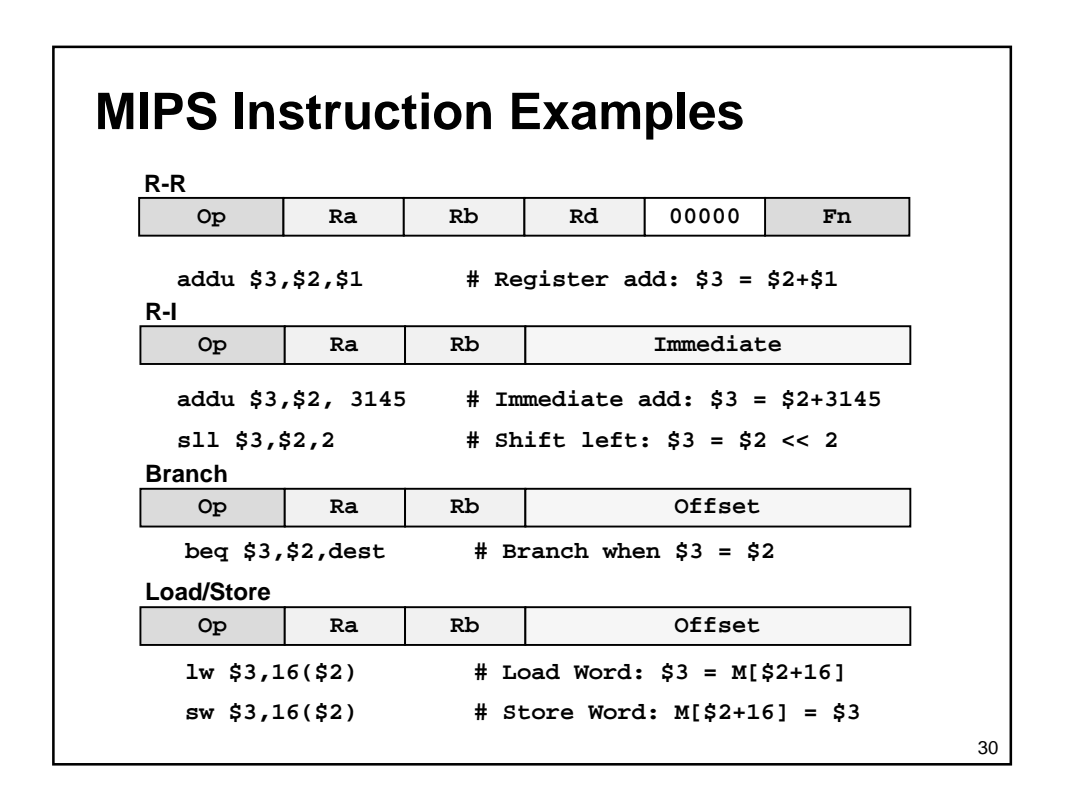

# **CISC vs. RISC**

### **Original Debate**

- **Strong opinions!**
- **CISC proponents---easy for compiler, fewer code bytes**
- **RISC proponents---better for optimizing compilers, can make run fast with simple chip design**

#### **Current Status**

- **For desktop processors, choice of ISA not a technical issue**
	- -**With enough hardware, can make anything run fast**
	- -**Code compatibility more important**
- **For embedded processors, RISC makes sense**
	- -**Smaller, cheaper, less power**

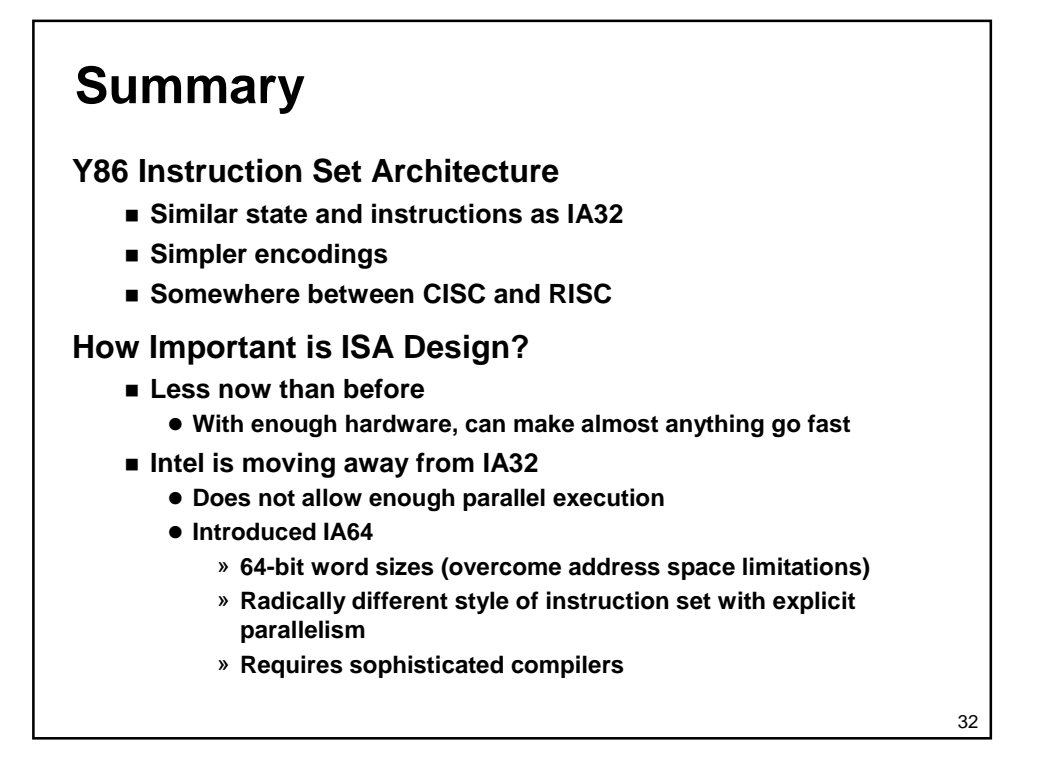